# Package 'rtmpt'

April 4, 2024

Version 2.0-1

Title Fitting (Exponential/Diffusion) RT-MPT Models

Author Raphael Hartmann [aut, cre], Karl C. Klauer [cph, aut, ctb, ths], Constantin G. Meyer-Grant [aut, ctb], Henrik Singmann [ctb, aut], Jean Marie Linhart [ctb], Frederick Novomestky [ctb]

Maintainer Raphael Hartmann <raphael.hartmann@protonmail.com>

Imports coda, data.table, loo, methods, Ryacas, stats, stringr, truncnorm, utils

Suggests knitr, rmarkdown

**Depends** R  $(>= 3.5.0)$ 

VignetteBuilder knitr

NeedsCompilation yes

SystemRequirements GSL (>=2.3)

Description Fit (exponential or diffusion) response-time extended multinomial processing tree (RT-

MPT) models by Klauer and Kellen (2018) [<doi:10.1016/j.jmp.2017.12.003>](https://doi.org/10.1016/j.jmp.2017.12.003) and Klauer, Hartmann, and Meyer-Grant (submitted). The RT-MPT class not only incorporate frequencies like traditional multinomial processing tree (MPT) models, but also latencies. This enables it to estimate process completion times and encoding plus motor execution times next to the process probabilities of traditional MPTs. 'rtmpt' is a hierarchical Bayesian framework and posterior samples are sampled using a Metropolis-within-Gibbs sampler (for exponential RT-MPTs) or Hamiltonian-within-Gibbs sampler (for diffusion RT-MPTs).

License GPL  $(>= 2)$ 

Encoding UTF-8

<span id="page-1-0"></span>

LazyData true RoxygenNote 7.2.3 Repository CRAN Date/Publication 2024-04-04 10:40:02 UTC

# R topics documented:

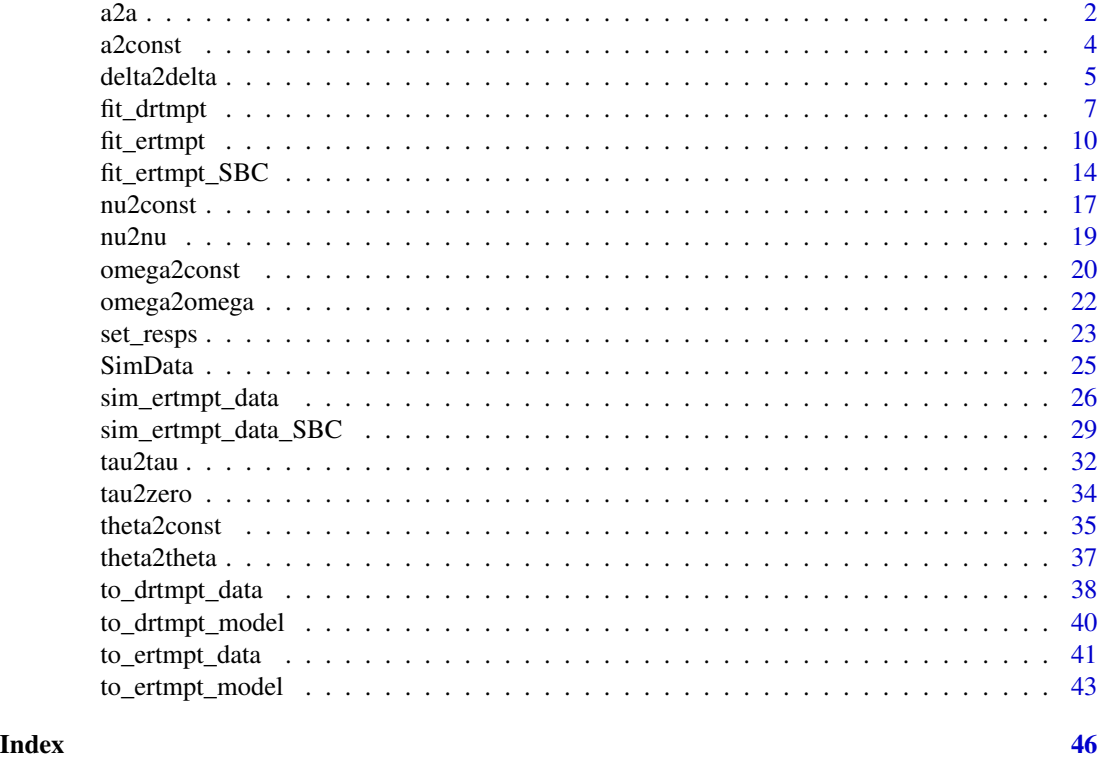

<span id="page-1-1"></span>a2a *Set process thresholds equal*

# Description

Setting multiple process thresholds (parameter a) equal. One of the process thresholds will be estimated and the other named thresholds will be set to equal the former. The equality can be removed by only using one name of a process.

# Usage

a2a(model, names, keep\_consts = FALSE)

set\_a\_equal(model, names, keep\_consts = FALSE)

# <span id="page-2-0"></span>Arguments

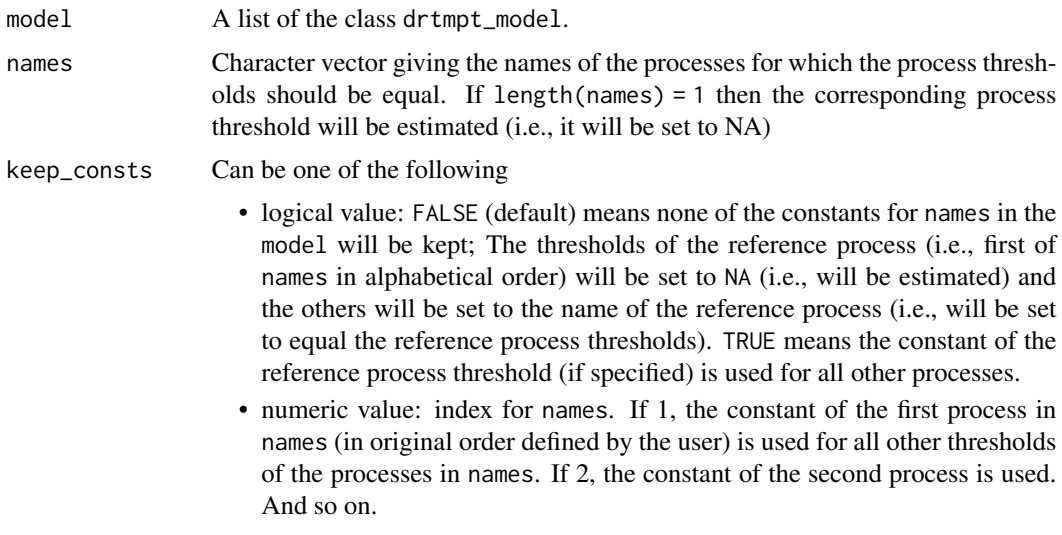

# Value

A list of the class drtmpt\_model.

# Author(s)

Raphael Hartmann

# See Also

[delta2delta](#page-4-1), [a2const](#page-3-1), [nu2const](#page-16-1), [nu2nu](#page-18-1), [omega2const](#page-19-1), and [omega2omega](#page-21-1)

```
####################################################################################
# Detect-Guess variant of the Two-High Threshold model.
# The encoding and motor execution times are assumed to be equal for each category.
# The process thresholds for both detection processes ("do" and "dn")
# will be set equal.
####################################################################################
mdl_2HTM <- "
# targets
do+(1-do)*g
(1-do)*(1-g)# lures
(1-dn)*gdn + (1-dn) * (1-g)# do: detect old; dn: detect new; g: guess
"
```

```
model <- to_drtmpt_model(mdl_file = mdl_2HTM)
## make do = dn
new_model \leq - a2a (model = model, names = c("do", "dn"))new_model
## make do = dn
new_model <- set_a_equal(model = model, names = c("do", "dn"))
new_model
```
<span id="page-3-1"></span>a2const *Set process threshold to constants*

#### Description

Setting process thresholds (parameter a) to constants or change it back to be estimated.

# Usage

```
a2const(model, names, constants = NA)
```
set\_a\_const(model, names, constants = NA)

# Arguments

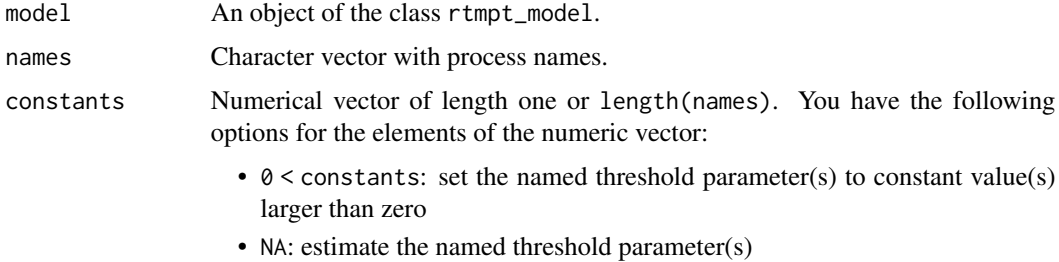

#### Value

An object of the class drtmpt\_model.

# Author(s)

Raphael Hartmann

# See Also

[delta2delta](#page-4-1), [a2a](#page-1-1), [nu2const](#page-16-1), [nu2nu](#page-18-1), [omega2const](#page-19-1) and [omega2omega](#page-21-1)

<span id="page-3-0"></span>

#### <span id="page-4-0"></span>delta2delta 5

#### Examples

```
####################################################################################
# Detect-Guess variant of the Two-High Threshold model.
# The encoding and motor execution times are assumed to be equal for each category.
# The process threshold for guessing (g) will be set to 1.0.
####################################################################################
mdl_2HTM <- "
# targets
do+(1-do)*g
(1-do)*(1-g)# lures
(1-dn)*gdn+(1-dn)*(1-g)# do: detect old; dn: detect new; g: guess
"
model <- to_drtmpt_model(mdl_file = mdl_2HTM)
## setting threshold for g to a constant (1.0):
new_model <- a2const(mod = model, names = c("g"), constants = c(1.0))new_model
## setting threshold of g to a constant (1.0):
new_model \le set_a_const(model = model, names = c("g"), constants = c(1.0))
new_model
```
<span id="page-4-1"></span>delta2delta *Set mapping between response categories and encoding plus motor execution times*

#### Description

Mapping response categories with encoding and motor execution times (deltas). Unlike the processes there are no names for the different deltas and therefore a mapping from response categories to different deltas must be specified.

# Usage

```
delta2delta(model, trees, categories, mappings = 0)
set_deltas_equal(model, trees, categories, mappings = 0)
```
#### <span id="page-5-0"></span>Arguments

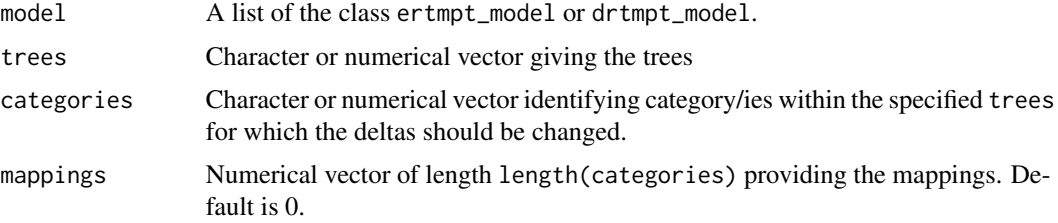

#### Value

A list of the class ertmpt\_model.

# Author(s)

Raphael Hartmann

#### See Also

[theta2const](#page-34-1), [tau2zero](#page-33-1), [theta2theta](#page-36-1), and [tau2tau](#page-31-1),

# Examples

```
###########################################################################
# Detect-Guess variant of the Two-High Threshold model.
# The encoding and motor execution times will be set to different responses
###########################################################################
mdl_2HTM <- "
# targets
do+(1-do)*g
(1-do)*(1-g)# lures
(1-dn)*gdn+(1-dn)*(1-g)# do: detect old; dn: detect new; g: guess
"
model <- to_ertmpt_model(mdl_file = mdl_2HTM)
## changing the model to have two different encoding and motor execution
## times for "old" and "new" responses.
new_model \leq delta2delta(model = model, trees = c(0, 1),
                         categories = c(1,3), mappings = c(1,1))
new_model
```
model <- to\_drtmpt\_model(mdl\_file = mdl\_2HTM)

#### <span id="page-6-0"></span>fit\_drtmpt 7

```
## changing the model to have two different encoding and motor execution
## times for "old" and "new" responses.
new_model \leq delta2delta(model = model, trees = c(0, 1),categories = c(1,3), mappings = c(1,1))
new_model
## changing the model to have two different encoding and response execution
```

```
## times for "old" and "new" responses.
new_model \leq set\_deltas\_equal(model = model, trees = c(0, 1),categories = c(1,3), mappings = c(1,1))
```
new\_model

<span id="page-6-1"></span>fit\_drtmpt *Fit Diffusion-RT-MPT Models*

#### Description

Given model and data, this function a Hamiltonian MCMC sampler and stores the samples in an mcmc.list called samples. Posterior predictive checks developed by Klauer (2010), deviance information criterion (DIC; Spiegelhalter et al., 2002), 99% and 95% highest density intervals (HDI) together with the median will be provided for the main parameters in a list called diags. Optionally, the indices widely applicable information criterion (WAIC; Watanabe, 2010; Vehtari et al., 2017) and leave-one-out cross-validation (LOO; Vehtari et al., 2017) can be saved. Additionally the log-likelihood (LogLik) can also be stored. Some specifications of the function call are also saved in specs.

#### Usage

```
fit_drtmpt(
  model,
  data,
  n.chains = 4,
  n.iter = 1000,
  n.phase1 = 1000,
  n.phase2 = 2000,
  n.thin = 1,
  Rhat_max = 1.1,
  Irep = 1000,prior_params = NULL,
  flags = NULL,control = NULL
```

```
)
```
## Arguments

model A list of the class dr tmpt\_model.

<span id="page-7-0"></span>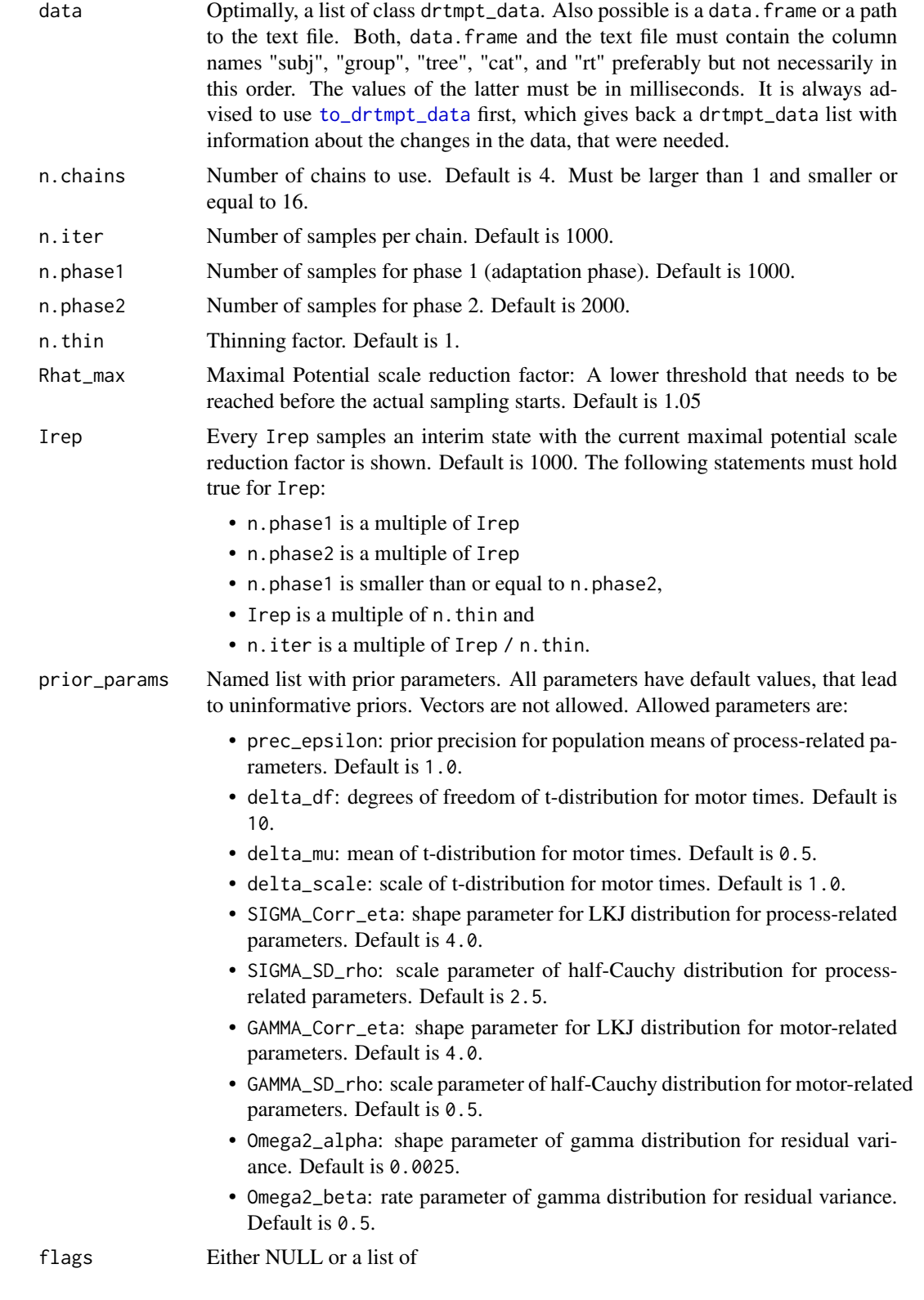

- old\_label If set to TRUE the old labels of "subj" and "group" of the data will be used in the elements of the output list. Default is FALSE. • indices Model selection indices. If set to TRUE the log-likelihood for each iteration and trial will be stored temporarily and with that the WAIC and LOO will be calculated via the loo package. If you want to have this loglikelihood matrix stored in the output of this function, you can set loglik
	- to TRUE. Default for indices is FALSE. • loglik If set to TRUE and indices = TRUE the log-likelihood matrix for each iteration and trial will be saved in the output as a matrix. Default is FALSE.
	- random\_init If set to TRUE the initial values are randomly drawn. If FLASE maximum likelihood is used for initial values.

# control Either NULL or a list of

- maxthreads for the ML estimation of the initial values and the calculation of the DIC values one can use more than n.chains threads for parallelization. Default is 4 like n.chians. maxthreads must be larger or equal to n.chains.
- maxtreedepth1\_3 maxtree-depth of the no-U-turn algorithm in Phases 1 to 3
- maxtreedepth4 maxtree-depth of the no-U-turn algorithm in Phases 4

#### Value

A list of the class drtmpt\_fit containing

- samples: the posterior samples as an mcmc.list object,
- diags: some diagnostics like deviance information criterion, posterior predictive checks for the frequencies and latencies, potential scale reduction factors, and also the 99% and 95% HDIs and medians for the group-level parameters,
- specs: some model specifications like the model, arguments of the model call, and information about the data transformation,
- indices (optional): if enabled, WAIC and LOO,
- LogLik (optional): if enabled, the log-likelihood matrix used for WAIC and LOO.
- summary includes posterior mean and median of the main parameters.

#### Author(s)

Raphael Hartmann

#### References

Klauer, K. C. (2010). Hierarchical multinomial processing tree models: A latent-trait approach. *Psychometrika, 75(1)*, 70-98.

Spiegelhalter, D. J., Best, N. G., Carlin, B. P., & Van Der Linde, A. (2002). Bayesian measures of model complexity and fit. *Journal of the royal statistical society: Series b (statistical methodology), 64(4)*, 583-639.

Vehtari, A., Gelman, A., & Gabry, J. (2017). Practical Bayesian model evaluation using leave-oneout cross-validation and WAIC. *Statistics and Computing, 27(5)*, 1413-1432.

Watanabe, S. (2010). Asymptotic equivalence of Bayes cross validation and widely applicable information criterion in singular learning theory. *Journal of Machine Learning Research, 11(Dec)*, 3571-3594.

#### Examples

```
####################################################################################
# Detect-Guess variant of the Two-High Threshold model.
# The encoding and motor execution times are assumed to be equal for each response.
####################################################################################
mdl_2HTM <- "
# targets
do+(1-do)*g
(1-do)*(1-g)# lures
(1-dn)*gdn+(1-dn)*(1-g)# do: detect old; dn: detect new; g: guess
"
model <- to_drtmpt_model(mdl_file = mdl_2HTM)
data_file <- system.file("extdata/data.txt", package="rtmpt")
data < - read.table(file = data_file, header = TRUE)
data_list <- to_drtmpt_data(raw_data = data, model = model)
# This might take some time
drtmpt_out <- fit_drtmpt(model = model, data = data_list, Rhat_max = 1.1)
drtmpt_out
```
<span id="page-9-1"></span>

fit\_ertmpt *Fit Exponential-RT-MPT Models*

#### Description

Given model and data, this function calls an altered version of the C++ program by Klauer and Kellen (2018) to sample from the posterior distribution via a Metropolis-Gibbs sampler and storing it in an mcmc.list called samples. Posterior predictive checks developed by Klauer (2010), deviance information criterion (DIC; Spiegelhalter et al., 2002), 99% and 95% highest density intervals (HDI) together with the median will be provided for the main parameters in a list called diags. Optionally, the indices widely applicable information criterion (WAIC; Watanabe, 2010; Vehtari et al., 2017) and leave-one-out cross-validation (LOO; Vehtari et al., 2017) can be saved. Additionally the loglikelihood (LogLik) can also be stored. Some specifications of the function call are also saved in specs.

<span id="page-9-0"></span>

#### <span id="page-10-0"></span>fit\_ertmpt 11

# Usage

```
fit_ertmpt(
 model,
 data,
 n.chains = 4,
 n.iter = 5000,
 n.burnin = 200,
 n.thin = 1,
 Rhat_max = 1.05,
 Irep = 1000,prior_params = NULL,
 indices = FALSE,
 save_log_lik = FALSE,
 old_label = FALSE
)
```
# Arguments

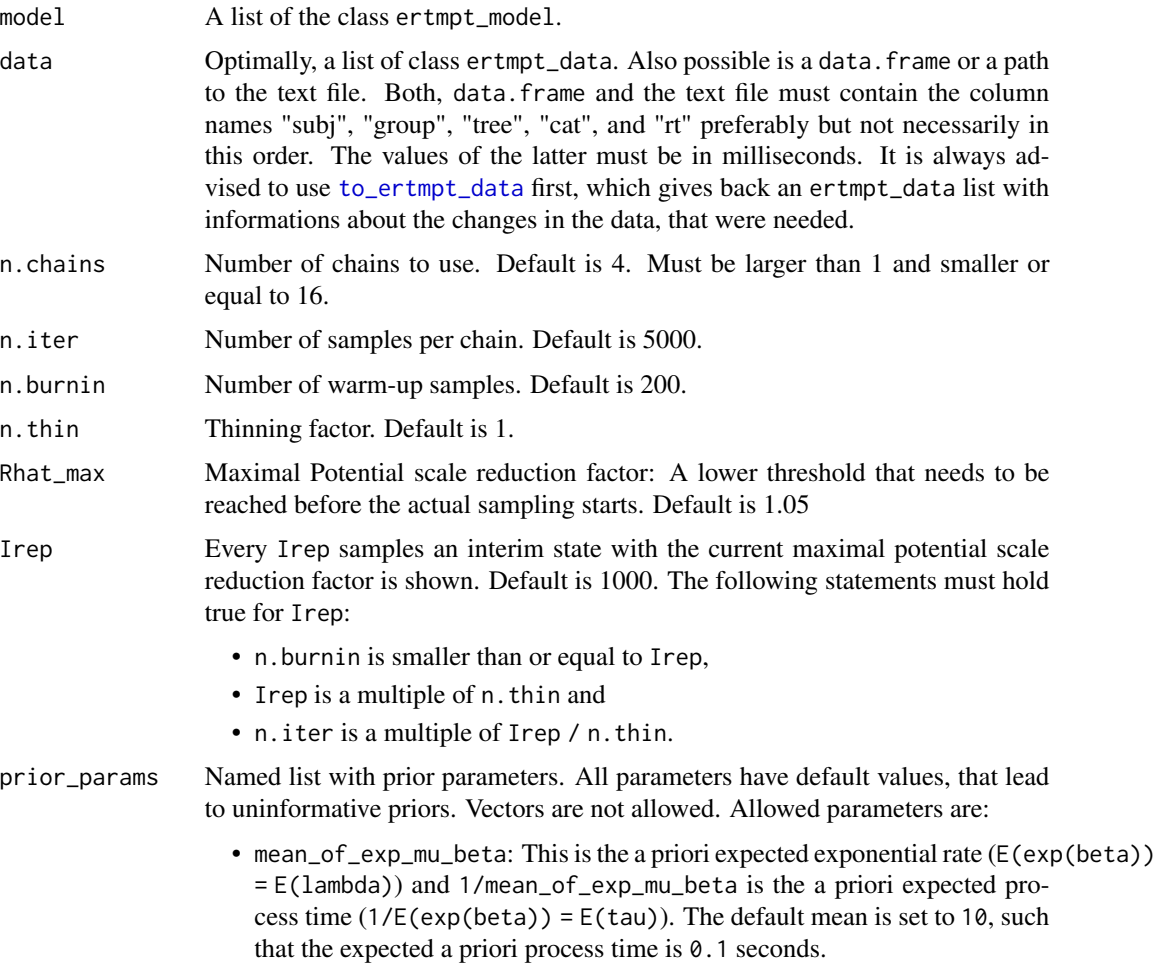

- var\_of\_exp\_mu\_beta: The a priori group-specific variance of the exponential rates. Since exp(mu\_beta) is Gamma distributed, the rate of the distribution is just mean divided by variance and the shape is the mean times the rate. The default is set to 100.
- mean\_of\_mu\_gamma: This is the a priori expected *mean parameter* of the encoding and response execution times, which follow a normal distribution truncated from below at zero, so  $E(m_{\text{gamma}}) < E(gamma)$ . The default is  $\Omega$ .
- var\_of\_mu\_gamma: The a priori group-specific variance of the *mean parameter*. Its default is 10.
- mean\_of\_omega\_sqr: This is the a priori expected residual variance (E(omega^2)). Its distribution differs from the one used in the paper. Here it is a Gamma distribution instead of an improper one. The default is  $0.005$ .
- var\_of\_omega\_sqr: The a priori variance of the residual variance (Var (omega^2)). The default is 0.01. The default of the mean and variance is equivalent to a shape and rate of 0.0025 and 0.5, respectivly.
- df\_of\_sigma\_sqr: A priori degrees of freedom for the individual variance of the response executions. The individual variance has a scaled inverse chi-squared prior with df\_of\_sigma\_sqr degrees of freedom and omega^2 as scale. 2 is the default and it should be an integer.
- sf\_of\_scale\_matrix\_SIGMA: The original scaling matrix (S) of the (scaled) inverse Wishart distribution for the process related parameters is an identity matrix S=I. sf\_of\_scale\_matrix\_SIGMA is a scaling factor, that scales this matrix (S=sf\_of\_scale\_matrix\_SIGMA\*I). Its default is 1.
- sf\_of\_scale\_matrix\_GAMMA: The original scaling matrix (S) of the (scaled) inverse Wishart distribution for the encoding and motor execution parameters is an identity matrix S=I. sf\_of\_scale\_matrix\_GAMMA is a scaling factor, that scales this matrix (S=sf\_of\_scale\_matrix\_GAMMA\*I). Its default is 1.
- prec\_epsilon: This is epsilon in the paper. It is the precision of mu alpha and all xi (scaling parameter in the scaled inverse Wishart distribution). Its default is also 1.
- add\_df\_to\_invWish: If P is the number of parameters or rather the size of the scale matrix used in the (scaled) inverse Wishart distribution then add\_df\_to\_invWish is the number of degrees of freedom that can be added to it. So DF = P + add\_df\_to\_invWish. The default for add\_df\_to\_invWish is 1, such that the correlations are uniformly distributed within [-1, 1].
- indices Model selection indices. If set to TRUE the log-likelihood for each iteration and trial will be stored temporarily and with that the WAIC and LOO will be calculated via the loo package. If you want to have this log-likelihood matrix stored in the output of this function, you can set save\_log\_lik to TRUE. The default for indices is FALSE.
- save\_log\_lik If set to TRUE and indices = TRUE the log-likelihood matrix for each iteration and trial will be saved in the output as a matrix. Its default is FALSE.
- old\_label If set to TRUE the old labels of "subj" and "group" of the data will be used in the elements of the output list. Default is FALSE.

#### fit\_ertmpt 13

#### Value

A list of the class ertmpt\_fit containing

- samples: the posterior samples as an mcmc.list object,
- diags: some diagnostics like deviance information criterion, posterior predictive checks for the frequencies and latencies, potential scale reduction factors, and also the 99% and 95% HDIs and medians for the group-level parameters,
- specs: some model specifications like the model, arguments of the model call, and information about the data transformation,
- indices (optional): if enabled, WAIC and LOO,
- LogLik (optional): if enabled, the log-likelihood matrix used for WAIC and LOO.
- summary includes posterior mean and median of the main parameters.

#### Author(s)

Raphael Hartmann

#### **References**

Hartmann, R., Johannsen, L., & Klauer, K. C. (2020). rtmpt: An R package for fitting response-time extended multinomial processing tree models. *Behavior Research Methods, 52*(3), 1313–1338.

Hartmann, R., & Klauer, K. C. (2020). Extending RT-MPTs to enable equal process times. *Journal of Mathematical Psychology, 96*, 102340.

Klauer, K. C. (2010). Hierarchical multinomial processing tree models: A latent-trait approach. *Psychometrika, 75(1)*, 70-98.

Klauer, K. C., & Kellen, D. (2018). RT-MPTs: Process models for response-time distributions based on multinomial processing trees with applications to recognition memory. *Journal of Mathematical Psychology, 82*, 111-130.

Spiegelhalter, D. J., Best, N. G., Carlin, B. P., & Van Der Linde, A. (2002). Bayesian measures of model complexity and fit. *Journal of the royal statistical society: Series b (statistical methodology), 64(4)*, 583-639.

Vehtari, A., Gelman, A., & Gabry, J. (2017). Practical Bayesian model evaluation using leave-oneout cross-validation and WAIC. *Statistics and Computing, 27(5)*, 1413-1432.

Watanabe, S. (2010). Asymptotic equivalence of Bayes cross validation and widely applicable information criterion in singular learning theory. *Journal of Machine Learning Research, 11(Dec)*, 3571-3594.

# Examples

#################################################################################### # Detect-Guess variant of the Two-High Threshold model.

# The encoding and motor execution times are assumed to be equal for each response. ####################################################################################

mdl  $2HTM < -$  " # targets

```
do+(1-do)*g(1-do)*(1-g)# lures
(1-dn)*gdn+(1-dn)*(1-g)
# do: detect old; dn: detect new; g: guess
"
model <- to_ertmpt_model(mdl_file = mdl_2HTM)
data_file <- system.file("extdata/data.txt", package="rtmpt")
data \leq read.table(file = data_file, header = TRUE)
data_list <- to_ertmpt_data(raw_data = data, model = model)
# This might take some time
ertmpt_out <- fit_ertmpt(model = model, data = data_list, Rhat_max = 1.1)
ertmpt_out
# Type ?SimData for another working example.
```
fit\_ertmpt\_SBC *Simulation-based calibration for RT-MPT models*

#### Description

Simulate data from RT-MPT models using ertmpt\_model objects. The difference to [sim\\_ertmpt\\_data](#page-25-1) is that here only scalars are allowed. This makes it usable for simulation-based calibration (SBC; Talts et al., 2018). You can specify the random seed, number of subjects, number of trials, and some parameters (same as prior\_params from [fit\\_ertmpt](#page-9-1)).

#### Usage

```
fit_ertmpt_SBC(
 model,
  seed,
 n.eff_samples = 99,
 n.chains = 4,
 n.iter = 5000,
 n.burnin = 200,
 n.thin = 1,
 Rhat_max = 1.05,
  Irep = 1000,
 n.subj = 40,
 n.trials = 30,
 prior_params = NULL,
  sim_list = NULL
)
```
<span id="page-13-0"></span>

# <span id="page-14-0"></span>fit\_ertmpt\_SBC 15

# Arguments

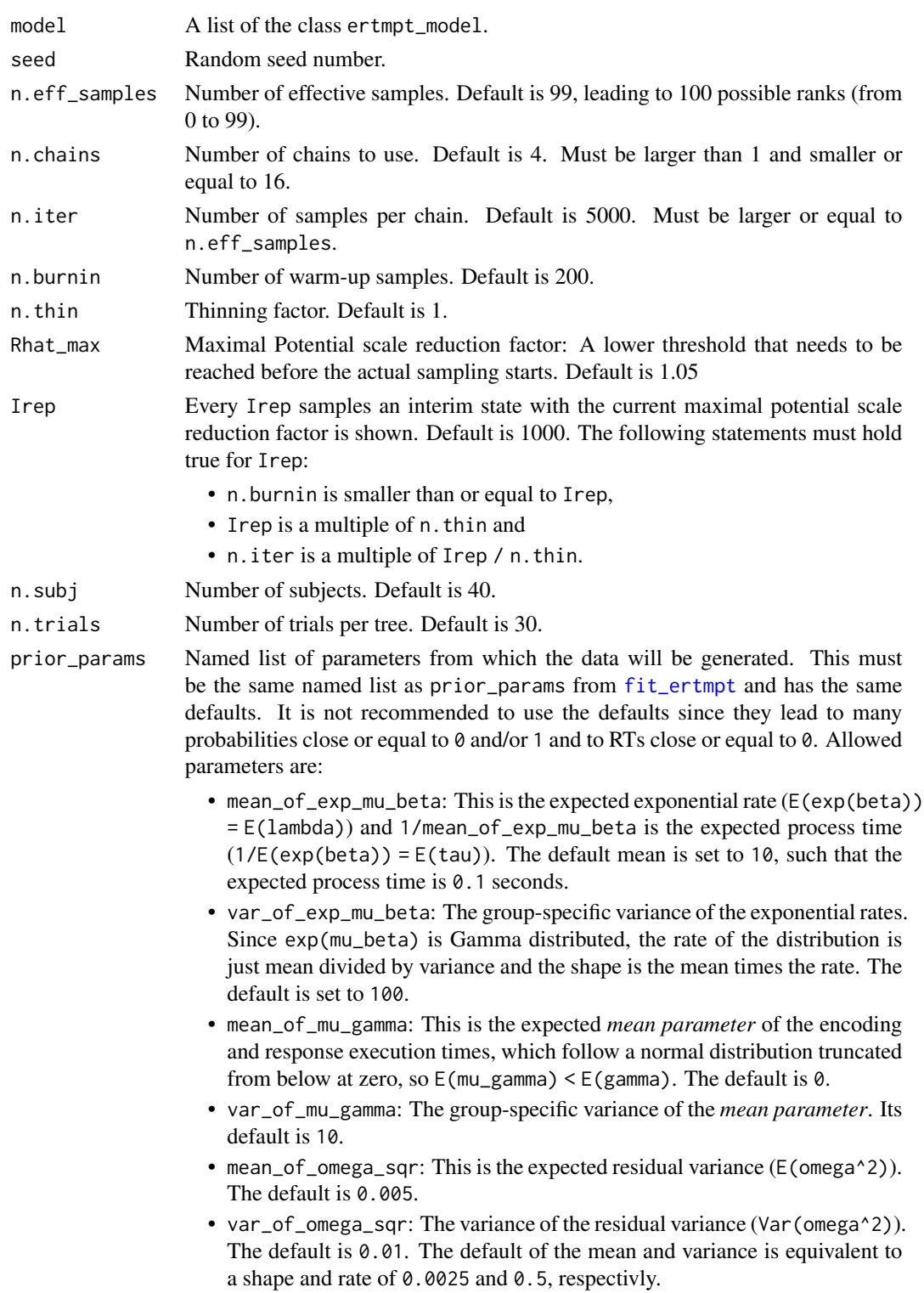

- df\_of\_sigma\_sqr: degrees of freedom for the individual variance of the response executions. The individual variance follows a scaled inverse chisquared distribution with df\_of\_sigma\_sqr degrees of freedom and omega^2 as scale. 2 is the default and it should be an integer.
- sf\_of\_scale\_matrix\_SIGMA: The original scaling matrix (S) of the (scaled) inverse Wishart distribution for the process related parameters is an identity matrix S=I. sf\_of\_scale\_matrix\_SIGMA is a scaling factor, that scales this matrix (S=sf\_of\_scale\_matrix\_SIGMA\*I). Its default is 1.
- sf\_of\_scale\_matrix\_GAMMA: The original scaling matrix (S) of the (scaled) inverse Wishart distribution for the encoding and motor execution parameters is an identity matrix S=I. sf\_of\_scale\_matrix\_GAMMA is a scaling factor that scales this matrix (S=sf\_of\_scale\_matrix\_GAMMA\*I). Its default is 1.
- prec\_epsilon: This is epsilon in the paper. It is the precision of mu alpha and all xi (scaling parameter in the scaled inverse Wishart distribution). Its default is also 1.
- add\_df\_to\_invWish: If P is the number of parameters or rather the size of the scale matrix used in the (scaled) inverse Wishart distribution then add\_df\_to\_invWish is the number of degrees of freedom that can be added to it. So DF = P + add\_df\_to\_invWish. The default for add\_df\_to\_invWish is 1, such that the correlations are uniformly distributed within [-1, 1].
- sim\_list Object of class ertmpt\_sim. This is also an output object. Can be used to re-fit the model if n.eff\_samples was not achieved in a previous fitting attempt. It will then use the data stored in this object. Default is NULL and this object will be created anew.

#### Value

A list of the class ertmpt\_sbc containing

- ranks: the rank statistic for all parameters,
- sim\_list: an object of the class ertmpt\_sim,
- fit\_list: an object of the class ertmpt\_fit,
- specs: some specifications like the model, seed number, etc.,

#### Author(s)

Raphael Hartmann

#### References

Talts, S., Betancourt, M., Simpson, D., Vehtari, A., & Gelman, A. (2018). Validating Bayesian inference algorithms with simulation-based calibration. *arXiv preprint arXiv:1804.06788*.

```
########################################################################################
# Detect-Guess variant of the Two-High Threshold model.
```
#### <span id="page-16-0"></span>nu2const 17

# The encoding and motor execution times are assumed to be different for each response. ########################################################################################

```
mdl_2HTM \leq - "
# targets
d+(1-d)*g ; 0
(1-d)*(1-g) ; 1
# lures
(1-d)*g ; 0
d+(1-d)*(1-g) ; 1
# d: detect; g: guess
"
model <- to_ertmpt_model(mdl_file = mdl_2HTM)
params <- list(mean_of_exp_mu_beta = 10,
               var_of_exp_mu_beta = 10,
               mean_of_mu_gamma = 0.5,
               var_of_mu_gamma = 0.0025,mean_of_omegaga_sqr = 0.005,
               var_of_omega_sqr = 0.000025,
               df_of_sigma_sqr = 10,
               sf_of_scale_matrix_SIGMA = 0.1,
               sf_of_scale_matrix_GAMMA = 0.01,
               prec_epsilon = 10,
               add_df_to_invWish = 5)
R = 2 # typically 2000 with n.eff_samples = 99, but this will run many days
rank_mat <- matrix(NA, ncol = 393, nrow = 2)
for (r in 1:R) {
  SBC_out <- fit_ertmpt_SBC(model, seed = r*123, prior_params = params,
                           n.eff_samples = 99, n.thin = 5,
                           n.iter = 5000, n.burnin = 2000, Irep = 5000)
  rank_mat[r, ] <- SBC_out$ranks
}
```
<span id="page-16-1"></span>

nu2const *Set process drift rate to constants*

#### Description

Setting process drif rate (parameter nu) to constants or change it back to be estimated.

#### Usage

```
nu2const(model, names, constants = NA)
```
<span id="page-17-0"></span>set\_nu\_const(model, names, constants = NA)

#### Arguments

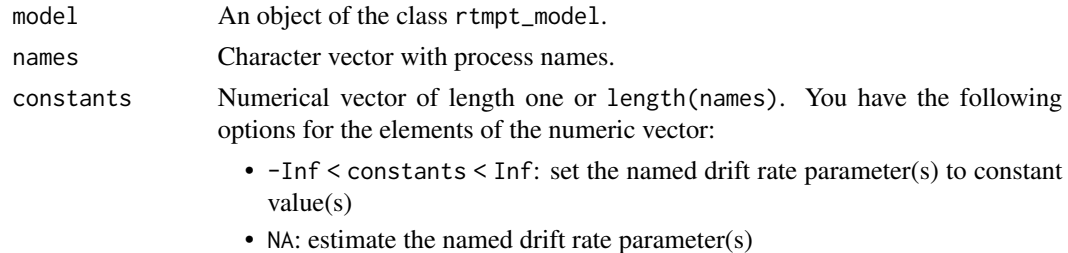

#### Value

An object of the class drtmpt\_model.

#### Author(s)

Raphael Hartmann

# See Also

[delta2delta](#page-4-1), [a2const](#page-3-1), [a2a](#page-1-1), [nu2nu](#page-18-1), [omega2const](#page-19-1) and [omega2omega](#page-21-1)

```
####################################################################################
# Detect-Guess variant of the Two-High Threshold model.
# The encoding and motor execution times are assumed to be equal for each category.
# The process drift rate for guessing (g) will be set to 1.0.
####################################################################################
mdl_2HTM <- "
# targets
do+(1-do)*g
(1-do)*(1-g)# lures
(1-dn)*gdn + (1-dn) * (1-g)# do: detect old; dn: detect new; g: guess
"
model <- to_drtmpt_model(mdl_file = mdl_2HTM)
## setting drift rate for g to a constant (1.0):
new_model \leq nu2const(model = model, names = c("g"), constants = c(1.0))new_model
```

```
## setting drift rate of g to a constant (1.0):
new_model \leq set_nu\_const(model = model, names = c("g"), constants = c(1.0))new_model
```
<span id="page-18-1"></span>nu2nu *Set process drift rates equal*

# Description

Setting multiple process drift rates (nu) equal. One of the process drift rates will be estimated and the other named drift rates will be set to equal the former. The equality can be removed by only using one name of a process.

# Usage

nu2nu(model, names, keep\_consts = FALSE)

set\_nu\_equal(model, names, keep\_consts = FALSE)

# Arguments

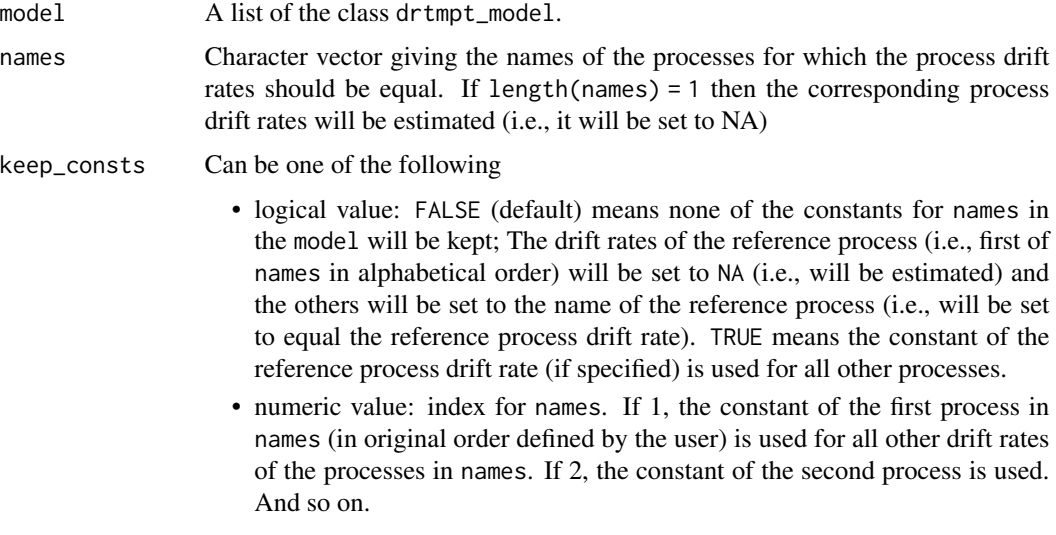

# Value

A list of the class drtmpt\_model.

#### Author(s)

Raphael Hartmann

# <span id="page-19-0"></span>See Also

[delta2delta](#page-4-1), [a2const](#page-3-1), [a2a](#page-1-1), [nu2const](#page-16-1), [omega2const](#page-19-1), and [omega2omega](#page-21-1)

#### Examples

```
####################################################################################
# Detect-Guess variant of the Two-High Threshold model.
# The encoding and motor execution times are assumed to be equal for each category.
# The process drift rates for both detection processes ("do" and "dn")
# will be set equal.
####################################################################################
mdl_2HTM \leq - "
# targets
do+(1-do)*g
(1-do)*(1-g)# lures
(1-dn)*gdn+(1-dn)*(1-g)
# do: detect old; dn: detect new; g: guess
"
model <- to_drtmpt_model(mdl_file = mdl_2HTM)
## make do = dn
new_model <- nu2nu(model = model, names = c("do", "dn"))
new_model
## make do = dn
new_model <- set_nu_equal(model = model, names = c("do", "dn"))
new_model
```
<span id="page-19-1"></span>omega2const *Set process relative starting-point to constants*

# Description

Setting process relative starting-point (parameter omega) to constants or change it back to be estimated.

#### Usage

omega2const(model, names, constants = NA)

```
set_omega_const(model, names, constants = NA)
```
# <span id="page-20-0"></span>omega2const 21

#### **Arguments**

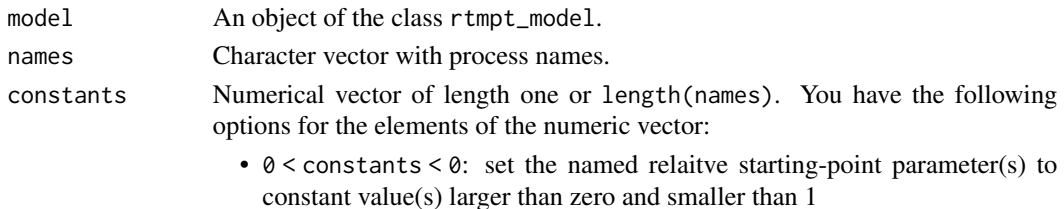

• NA: estimate the named relaitve starting-point parameter(s)

# Value

An object of the class drtmpt\_model.

#### Author(s)

Raphael Hartmann

#### See Also

[delta2delta](#page-4-1), [a2const](#page-3-1), [a2a](#page-1-1), [nu2const](#page-16-1), [nu2nu](#page-18-1), and [omega2omega](#page-21-1)

```
####################################################################################
# Detect-Guess variant of the Two-High Threshold model.
# The encoding and motor execution times are assumed to be equal for each category.
# The process relative starting-point for guessing (g) will be set to 0.5.
####################################################################################
mdl_2HTM \leftarrow "
# targets
do+(1-do)*g(1-do)*(1-g)# lures
(1-dn)*gdn+(1-dn)*(1-g)# do: detect old; dn: detect new; g: guess
"
model <- to_drtmpt_model(mdl_file = mdl_2HTM)
## setting relative starting-point for g to a constant (1.0):
new_model \leq omega2const(model = model, names = c("g"), constants = c(0.5))
new_model
## setting relative starting-point of g to a constant (0.5):
new_model <- set_omega_const(model = model, names = c("g"), constants = c(0.5))
new_model
```
<span id="page-21-1"></span><span id="page-21-0"></span>

# Description

Setting multiple process relaitve starting-points (omegas) equal. One of the process relaitve startingpoints will be estimated and the other named relaitve starting-points will be set to equal the former. The equality can be removed by only using one name of a process.

#### Usage

```
omega2omega(model, names, keep_consts = FALSE)
```

```
set_omegas_equal(model, names, keep_consts = FALSE)
```
# Arguments

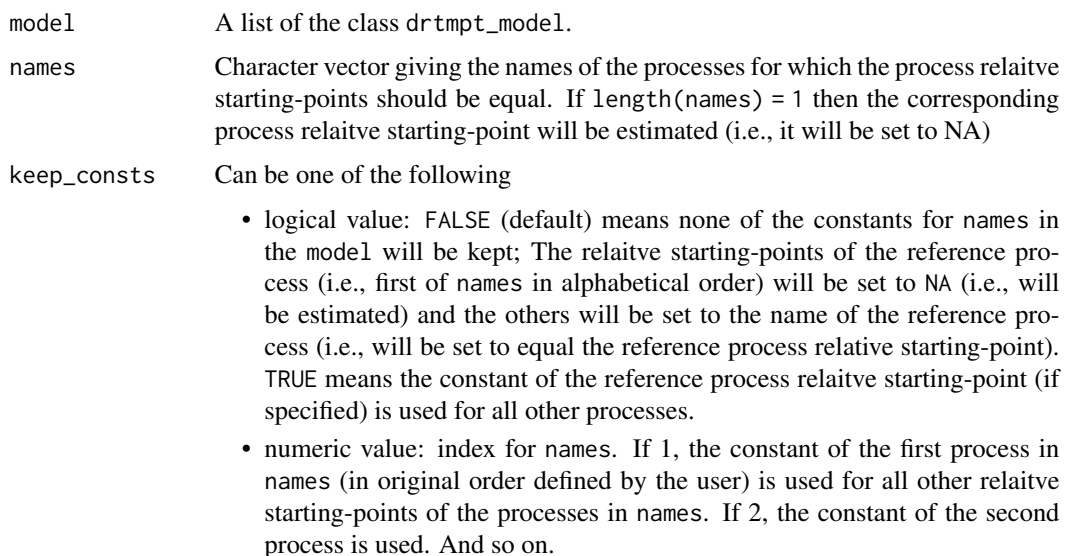

# Value

A list of the class drtmpt\_model.

# Author(s)

Raphael Hartmann

## See Also

[delta2delta](#page-4-1), [a2const](#page-3-1), [a2a](#page-1-1), [nu2const](#page-16-1), [nu2nu](#page-18-1), and [omega2const](#page-19-1)

#### <span id="page-22-0"></span>set\_resps 23

#### Examples

```
####################################################################################
# Detect-Guess variant of the Two-High Threshold model.
# The encoding and motor execution times are assumed to be equal for each category.
# The process relaitve starting-points for both detection processes ("do" and "dn")
# will be set equal.
####################################################################################
mdl_2HTM \leftarrow "
# targets
do+(1-do)*g(1-do)*(1-g)# lures
(1-dn)*gdn+(1-dn)*(1-g)# do: detect old; dn: detect new; g: guess
"
model <- to_drtmpt_model(mdl_file = mdl_2HTM)
## make do = dn
new_model <- omega2omega(model = model, names = c("do", "dn"))
new_model
## make do = dn
new_model <- set_omegas_equal(model = model, names = c("do", "dn"))
new_model
```
set\_resps *Set responses in an* ertmpt\_model *or a* drtmpt\_model

# Description

Change the responses for a tree and the categories within that tree.

#### Usage

```
set_resps(model, tree, categories, values = 0)
```
#### Arguments

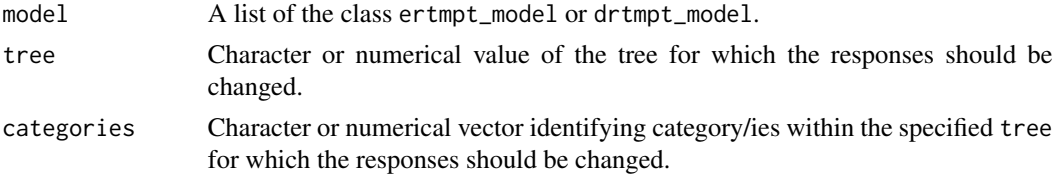

values Numerical vector of length length(categories) providing the responses. Default is 0.

#### Value

A list of the class ertmpt\_model or drtmpt\_model.

#### Author(s)

Raphael Hartmann

```
#########################################################################
# Detect-Guess variant of the Two-High Threshold model.
# The encoding and motor execution times will be set to different values
# for each response.
#########################################################################
mdl_2HTM \leftarrow "
# targets
do+(1-do)*g(1-do)*(1-g)# lures
(1-dn)*gdn+(1-dn)*(1-g)
# do: detect old; dn: detect new; g: guess
"
model <- to_ertmpt_model(mdl_file = mdl_2HTM)
## changing the model to have two different encoding and response execution
## times for "old" and "new" responses.
for(i in c(\emptyset,1)) model <- set_resps(model = model, tree = i,
                                     categories = i*2+1, values = 1)
#' model <- to_drtmpt_model(mdl_file = mdl_2HTM)
## changing the model to have two different encoding and response execution
## times for "old" and "new" responses.
for(i in c(\emptyset,1)) model <- set_resps(model = model, tree = i,
                                     categories = i*2+1, values = 1)
```
<span id="page-24-0"></span>

#### Description

Data set generated from a restricted Two-High Threshold model.

#### Usage

SimData

# Format

A data frame with five variables:

subj subjects number

group group label of the subjects

tree condition of the current trial

cat observed response category

rt observed response time in ms

#### Details

Fourty subjects with thirty trials per condition (Studied items, new Items) were simulated.

```
###################################################################
# Detect-Guess variant of the restricted Two-High Threshold model.
###################################################################
head(SimData)
mdl_2HTM <- "
# targets
d+(1-d)*g ; 0
(1-d)*(1-g) ; 1
# lures
(1-d)*g ; 0
d+(1-d)*(1-g); 1
# d: detect; g: guess
"
model <- to_ertmpt_model(mdl_file = mdl_2HTM)
data <- to_ertmpt_data(raw_data = SimData, model = model)
```

```
# this might take some time to run
ertmpt_out <- fit_ertmpt(model = model, data = data)
# convergence
## traceplot and summary of the first six parameters
coda::traceplot(ertmpt_out$samples[,1:6])
summary(ertmpt_out)
```
<span id="page-25-1"></span>sim\_ertmpt\_data *Simulate data from RT-MPT models*

# Description

Simulate data from RT-MPT models using ertmpt\_model objects. You can specify the random seed, number of subjects, number of trials per tree, and some parameters (mainly the same as prior\_params from [fit\\_ertmpt](#page-9-1)).

#### Usage

sim\_ertmpt\_data(model, seed, n.subj, n.trials, params = NULL)

# Arguments

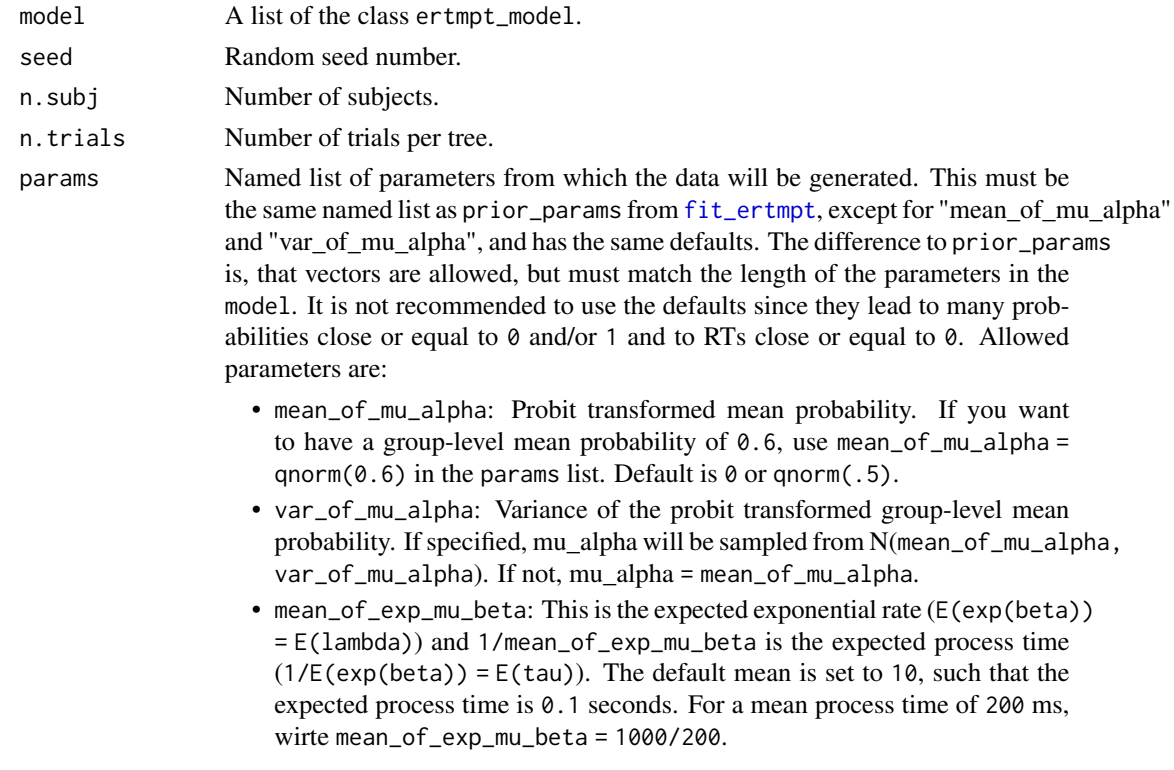

<span id="page-25-0"></span>

- var\_of\_exp\_mu\_beta: The group-specific variance of the exponential rates. Since exp(mu\_beta) is Gamma distributed, the rate of the distribution is just mean divided by variance and the shape is the mean times the rate. If specified, exp(mu\_beta) is sampled from Gammashape = mean\_of\_exp\_mu\_beta^2/var\_of\_exp\_m rate = mean\_of\_exp\_mu\_beta/var\_of\_exp\_mu\_beta). If not, mu\_alpha = mean\_of\_exp\_mu\_beta.
- mean\_of\_mu\_gamma: This is the expected *mean parameter* of the encoding and response execution times, which follow a normal distribution truncated from below at zero, so  $E(m_{gamma}) < E(gamma)$ . The default is 0. For a mean motor time of 550 ms write mean\_of\_mu\_gamma = 550/1000.
- var\_of\_mu\_gamma: The group-specific variance of the *mean parameter*. If specified, mu\_gamma is sampled from N(mean\_of\_mu\_gamma, var\_of\_mu\_gamma). If not, mu\_gamma = mean\_of\_mu\_gamma.
- mean\_of\_omega\_sqr: This is the expected residual variance (E(omega^2)). The default is 0.005.
- var\_of\_omega\_sqr: The variance of the residual variance (Var (omega^2)). If specified, omega\_sqr is sampled from GAMMA(shape = mean\_of\_omega\_sqr^2/var\_of\_omega rate = mean\_of\_omega\_sqr/var\_of\_omega\_sqr). If not, omega\_sqr = mean\_of\_omega\_sqr. 0.01. The default of the mean and variance is equivalent to a shape and rate of 0.0025 and 0.5, respectivly.
- df\_of\_sigma\_sqr: Degrees of freedom for the individual variance of the response executions. The individual variance follows a scaled inverse chisquared distribution with df\_of\_sigma\_sqr degrees of freedom and omega^2 as scale. 2 is the default and it should be an integer.
- sf\_of\_scale\_matrix\_SIGMA: The original scaling matrix (S) of the (scaled) inverse Wishart distribution for the process related parameters is an identity matrix S=I. sf\_of\_scale\_matrix\_SIGMA is a scaling factor, that scales this matrix (S=sf\_of\_scale\_matrix\_SIGMA\*I). Its default is 1.
- sf\_of\_scale\_matrix\_GAMMA: The original scaling matrix (S) of the (scaled) inverse Wishart distribution for the encoding and motor execution parameters is an identity matrix S=I. sf\_of\_scale\_matrix\_GAMMA is a scaling factor that scales this matrix (S=sf\_of\_scale\_matrix\_GAMMA\*I). Its default is 1.
- prec\_epsilon: This is epsilon in the paper. It is the precision of xi (scaling parameter in the scaled inverse Wishart distribution). Its default is also 1.
- add\_df\_to\_invWish: If P is the number of parameters or rather the size of the scale matrix used in the (scaled) inverse Wishart distribution then add\_df\_to\_invWish is the number of degrees of freedom that can be added to it. So DF = P + add\_df\_to\_invWish. The default for add\_df\_to\_invWish is 1, such that the correlations are uniformly distributed within [-1, 1].
- SIGMA: Variance-covariance matrix of the process-related parameters. It must match the number of process-related parameters to be estimated. If scalars or vectors are given, they will be transformed into diagonal matrices using diag(SIGMA). If not specified it will be randomly generated using diag(xi)%\*%rinvwishart(nu, S)%\*%diag(xi), where nu is the number of process-related group-level parameters to be estimated plus add\_df\_to\_invWish, S is the identity matrix multiplied by sf\_of\_scale\_matrix\_SIGMA, and xi

(randomly generated from N(1, 1/prec\_epsilon)) are the scaling factors for the scaled inverse wishart distribution. If SIGMA is used, sf\_of\_scale\_matrix\_SIGMA and add\_df\_to\_invWish will be ignored for the process-related parameters.

• GAMMA: Variance-covariance matrix of the motor time parameters. It must match the number of motor time parameters to be estimated. If scalars or vectors are given, they will be transformed into diagonal matrices using diag(SIGMA). If not specified it will be randomly generated using diag(xi)%\*%rinvwishart(nu, S)%\*%diag(xi), where nu is the number of motor time group-level parameters to be estimated plus add\_df\_to\_invWish, S is the identity matrix multiplied by sf\_of\_scale\_matrix\_GAMMA, and xi (randomly generated from N(1, 1/prec\_epsilon)) are the scaling factors for the scaled inverse wishart distribution. If GAMMA is used, sf\_of\_scale\_matrix\_GAMMA and add\_df\_to\_invWish will be ignored for the motor time parameters.

#### Value

A list of the class ertmpt\_sim containing

- data: the data.frame with the simulated data,
- gen\_list: a list containing lists of the group-level and subject-specific parameters for the process-related parameters and the motor-related parameters, and the trial-specific probabilities, process-times, and motor-times,
- specs: some specifications like the model, seed number, etc.,

#### Author(s)

Raphael Hartmann

```
########################################################################################
# Detect-Guess variant of the Two-High Threshold model.
# The encoding and motor execution times are assumed to be different for each response.
########################################################################################
mdl_2HTM \leq - "
# targets
do+(1-do)*g ; 0
(1-do)*(1-g) ; 1
# lures
(1-dn)*g ; 0
dn+(1-dn)*(1-g); 1
# do: detect old; dn: detect new; g: guess
"
```

```
model <- to_ertmpt_model(mdl_file = mdl_2HTM)
```

```
# random group-level parameters
params <- list(mean_of_mu_alpha = 0,
              #var_of_mu_alpha = 1
              mean_of_exp_mu_beta = 10,
              var_of_exp_mu_beta = 10,
              mean_of_mu_gamma = 0.5,
               var_of_mu_gamma = 0.0025,mean_of_omega_sqr = 0.005,
               var_of_omega_sgr = 0.000025,
               df_of_sigma_sqr = 10,
               sf_of_scale_matrix_SIGMA = 0.1,
               sf_of_scale_matrix_GAMMA = 0.01,
               prec_epsilon = 10,
               add_df_to_invWish = 5)
sim_dat <- sim_ertmpt_data(model, seed = 123, n.subj = 40, n.trials = 30, params = params)
# fixed group-level parameters
params <- list(mean_of_mu_alpha = 0,
              mean_of_exp_mu_beta = 10,
               mean_of_mu_gamma = 0.5,
              mean_of_omega_sqr = 0.005,
               df_of_sigma_sqr = 10,
               sf_of_scale_matrix_SIGMA = 0.1,
               sf_of_scale_matrix_GAMMA = 0.01,
               prec_epsilon = 10,
               add_df_to_invWish = 5,
               SIGMA = diag(9), # independent process-related params
               GAMMA = diag(2) # independent motor time params
sim_dat <- sim_ertmpt_data(model, seed = 123, n.subj = 40, n.trials = 30, params = params)
```
sim\_ertmpt\_data\_SBC *Simulate data from an RT-MPT model*

# Description

Simulate data from RT-MPT models using ertmpt\_model objects. The difference to [sim\\_ertmpt\\_data](#page-25-1) is that here only scalars are allowed. This makes it usable for simulation-based calibration (SBC; Talts et al., 2018). You can specify the random seed, number of subjects, number of trials, and some parameters (same as prior\_params from [fit\\_ertmpt](#page-9-1)).

#### Usage

```
sim_ertmpt_data_SBC(model, seed, n.subj, n.trials, params = NULL)
```
#### <span id="page-29-0"></span>**Arguments**

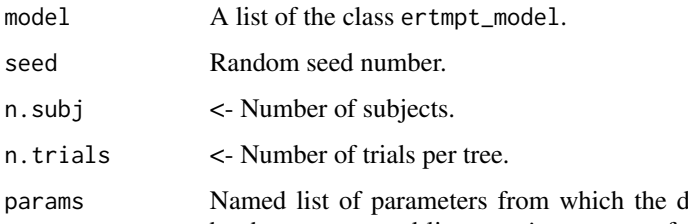

lata will be generated. This must be the same named list as prior\_params from [fit\\_ertmpt](#page-9-1) and has the same defaults. It is not recommended to use the defaults since they lead to many probabilities close or equal to 0 and/or 1 and to RTs close or equal to 0. Allowed parameters are:

- mean\_of\_exp\_mu\_beta: This is the expected exponential rate (E(exp(beta))  $= E(\text{lambda}))$  and  $1/\text{mean_of\_exp_mu\_beta}$  is the expected process time  $(1/E(exp(beta)) = E(tau))$ . The default mean is set to 10, such that the expected process time is 0.1 seconds.
- var\_of\_exp\_mu\_beta: The group-specific variance of the exponential rates. Since exp(mu\_beta) is Gamma distributed, the rate of the distribution is just mean divided by variance and the shape is the mean times the rate. The default is set to 100.
- mean\_of\_mu\_gamma: This is the expected *mean parameter* of the encoding and response execution times, which follow a normal distribution truncated from below at zero, so E(mu\_gamma) < E(gamma). The default is 0.
- var\_of\_mu\_gamma: The group-specific variance of the *mean parameter*. Its default is 10.
- mean\_of\_omega\_sqr: This is the expected residual variance (E(omega^2)). The default is 0.005.
- var\_of\_omega\_sqr: The variance of the residual variance (Var (omega^2)). The default is 0.01. The default of the mean and variance is equivalent to a shape and rate of 0.0025 and 0.5, respectivly.
- df\_of\_sigma\_sqr: degrees of freedom for the individual variance of the response executions. The individual variance follows a scaled inverse chisquared distribution with df\_of\_sigma\_sqr degrees of freedom and omega^2 as scale. 2 is the default and it should be an integer.
- sf\_of\_scale\_matrix\_SIGMA: The original scaling matrix (S) of the (scaled) inverse Wishart distribution for the process related parameters is an identity matrix S=I. sf\_of\_scale\_matrix\_SIGMA is a scaling factor, that scales this matrix (S=sf\_of\_scale\_matrix\_SIGMA\*I). Its default is 1.
- sf\_of\_scale\_matrix\_GAMMA: The original scaling matrix (S) of the (scaled) inverse Wishart distribution for the encoding and motor execution parameters is an identity matrix S=I. sf\_of\_scale\_matrix\_GAMMA is a scaling factor that scales this matrix (S=sf\_of\_scale\_matrix\_GAMMA\*I). Its default is 1.
- prec\_epsilon: This is epsilon in the paper. It is the precision of mu\_alpha and all xi (scaling parameter in the scaled inverse Wishart distribution). Its default is also 1.

• add\_df\_to\_invWish: If P is the number of parameters or rather the size of the scale matrix used in the (scaled) inverse Wishart distribution then add\_df\_to\_invWish is the number of degrees of freedom that can be added to it. So DF = P + add\_df\_to\_invWish. The default for add\_df\_to\_invWish is 1, such that the correlations are uniformly distributed within [-1, 1].

#### Value

A list of the class ertmpt\_sim containing

- data: the data.frame with the simulated data,
- gen\_list: a list containing lists of the group-level and subject-specific parameters for the process-related parameters and the motor-related parameters, and the trial-specific probabilities, process-times, and motor-times,
- specs: some specifications like the model, seed number, etc.,

#### Author(s)

Raphael Hartmann

# References

Talts, S., Betancourt, M., Simpson, D., Vehtari, A., & Gelman, A. (2018). Validating Bayesian inference algorithms with simulation-based calibration. *arXiv preprint arXiv:1804.06788*.

```
########################################################################################
# Detect-Guess variant of the Two-High Threshold model.
# The encoding and motor execution times are assumed to be different for each response.
########################################################################################
```

```
mdl_2HTM <- "
# targets
dof(1-do)*g ; 0
(1-do)*(1-g) ; 1
# lures
(1-dn)*g ; 0
dn+(1-dn)*(1-g); 1
# do: detect old; dn: detect new; g: guess
"
model <- to_ertmpt_model(mdl_file = mdl_2HTM)
params <- list(mean_of_exp_mu_beta = 10,
              var_of_exp_mu_beta = 10,
              mean_of_mu_gamma = 0.5,
              var_of_mu_gamma = 0.0025,mean_of_omega_sqr = 0.005,
```

```
var_ofj = 0.000025,df_of_sigma_sqr = 10,
              sf_of_scale_matrix_SIGMA = 0.1,
              sf_of_scale_matrix_GAMMA = 0.01,
              prec_epsilon = 10,
              add_df_to_invWish = 5)
sim_dat <- rtmpt:::sim_ertmpt_data_SBC(model, seed = 123, n.subj = 40,
                                    n.trials = 30, params = params)
```

```
tau2tau Set process completion times equal
```
# Description

Setting multiple process completion times (taus) equal. This means all process times of negative outcomes will be set equal and all process times of positive outcomes will be set equal. Only two process times (one for the negative and one for the positive outcome) of the named processes will be estimated. The equality can be removed by just naming only one process name.

#### Usage

tau2tau(model, names, outcome, keep\_zeros = FALSE) set\_taus\_equal(model, names, outcome, keep\_zeros = FALSE)

# Arguments

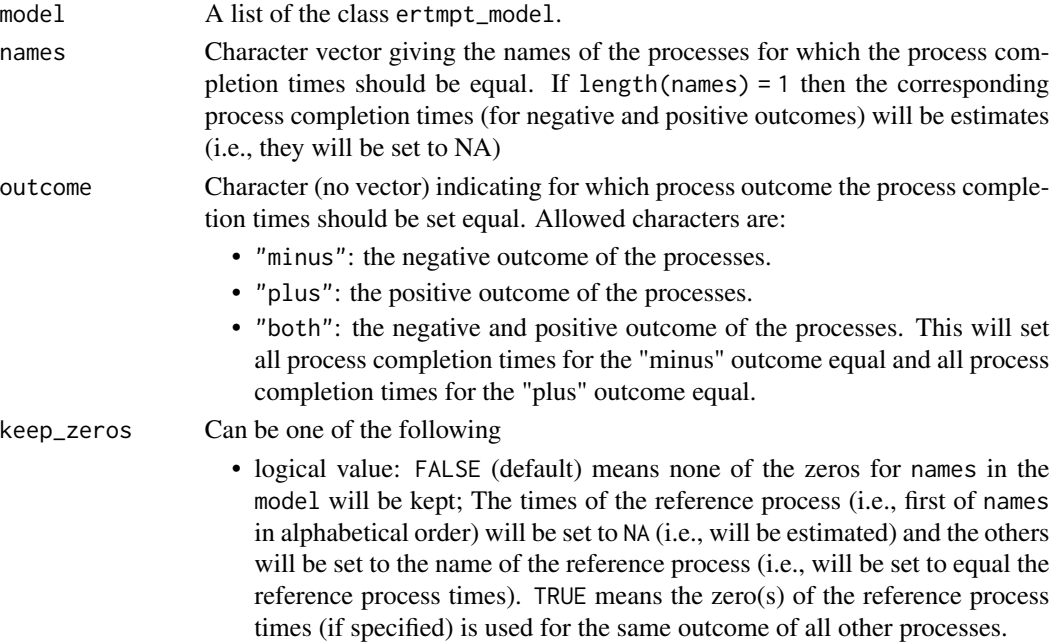

#### <span id="page-32-0"></span> $tau$ 2tau 33

• numeric value: index for names. If 1, the zero(s) of the first process in names (in original order defined by the user) is used for the same outcome of all other processes in names. If 2, the zero(s) of the second process is used. And so on.

# Value

A list of the class ertmpt\_model.

#### Note

If you use theta2theta() and tau2tau() with the same process names you might just change the EQN or MDL file accordingly by using the same process name for all processes which should have equal process times and probabilities.

#### Author(s)

Raphael Hartmann

#### See Also

[delta2delta](#page-4-1), [theta2const](#page-34-1), [tau2zero](#page-33-1) and [theta2theta](#page-36-1)

```
####################################################################################
# Detect-Guess variant of the Two-High Threshold model.
# The encoding and motor execution times are assumed to be equal for each category.
# The process completion times for both detection processes ("do" and "dn") will be
# set equal.
####################################################################################
mdl_2HTM \leq - "
# targets
do+(1-do)*g(1-do)*(1-g)# lures
(1-dn)*gdn+(1-dn)*(1-g)# do: detect old; dn: detect new; g: guess
"
model <- to_ertmpt_model(mdl_file = mdl_2HTM)
## make do = dn
new_model <- tau2tau(model = model, names = c("do", "dn"), outcome = "both")
new_model
## make do = dn
```

```
new_model <- set_taus_equal(model = model, names = c("do", "dn"), outcome = "both")
new_model
```
#### <span id="page-33-1"></span>tau2zero *Set process completion times to zero*

# Description

Setting process completion times (taus) to zero or change it back to be estimated.

# Usage

tau2zero(model, names, outcomes, values = 0)

set\_tau\_zero(model, names, outcomes, values = 0)

# Arguments

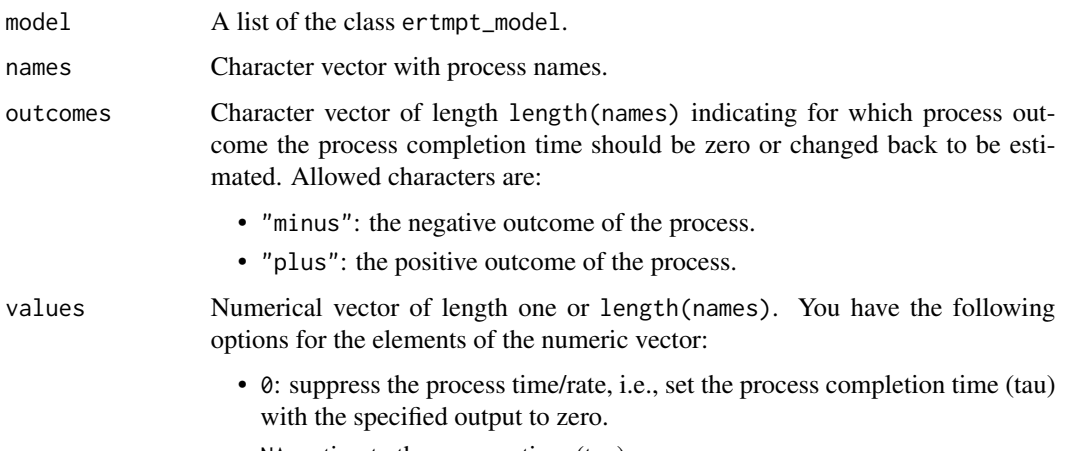

• NA: estimate the process time (tau)

#### Value

A list of the class ertmpt\_model.

#### Author(s)

Raphael Hartmann

# See Also

[delta2delta](#page-4-1), [theta2const](#page-34-1), [theta2theta](#page-36-1) and [tau2tau](#page-31-1)

<span id="page-33-0"></span>

#### <span id="page-34-0"></span>theta2const 35

#### Examples

```
####################################################################################
# Detect-Guess variant of the Two-High Threshold model.
# The encoding and motor execution times are assumed to be equal for each category.
# The process completion times for both failed detections will be suppressed.
####################################################################################
mdl_2HTM <- "
# targets
do+(1-do)*g(1-do)*(1-g)# lures
(1-dn)*gdn+(1-dn)*(1-g)# do: detect old; dn: detect new; g: guess
"
model <- to_ertmpt_model(mdl_file = mdl_2HTM)
## removing the process times (tau) for the failed (="minus") detection ("do" and "dn")
new_model <- tau2zero(model = model, names = c("dn", "do"),
                      outcomes = c("minus", "minus"), values = 0)new_model
## removing the process times (tau) for the failed (="minus") detection ("do" and "dn")
new_model \leq set\_tau\_zero(model = model, names = c("dn", "do"),outcomes = c("minus", "minus"), values = \emptyset)new_model
```
<span id="page-34-1"></span>theta2const *Set process probabilities to constants*

# Description

Setting process probabilities (thetas) to constants or change it back to be estimated.

#### Usage

```
theta2const(model, names, constants = NA)
```
set\_theta\_const(model, names, constants = NA)

#### Arguments

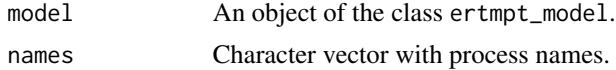

<span id="page-35-0"></span>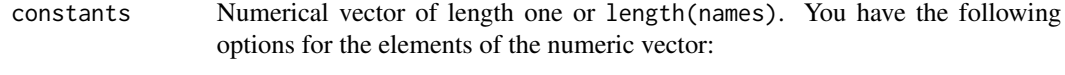

- 0 < constants < 1: set the named probability to a constant value between zero and one
- NA: estimate the named probability

#### Value

An object of the class ertmpt\_model.

#### Author(s)

Raphael Hartmann

#### See Also

[delta2delta](#page-4-1), [tau2zero](#page-33-1), [theta2theta](#page-36-1) and [tau2tau](#page-31-1)

```
####################################################################################
# Detect-Guess variant of the Two-High Threshold model.
# The encoding and motor execution times are assumed to be equal for each category.
# The process probability for guessing (g) will be set to 0.5.
####################################################################################
mdl_2HTM <- "
# targets
do+(1-do)*g
(1-do)*(1-g)# lures
(1-dn)*gdn+(1-dn)*(1-g)# do: detect old; dn: detect new; g: guess
"
model <- to_ertmpt_model(mdl_file = mdl_2HTM)
## setting g to a constant (0.5):
new_model <- theta2const(model = model, names = c("g"), constants = c(0.5))
new_model
## setting g to a constant (0.5):
new_model \leftarrow set\_theta\_const(model = model, names = c("g"), constants = c(0.5))new_model
```
<span id="page-36-1"></span><span id="page-36-0"></span>

#### Description

Setting multiple process probabilities (thetas) equal. One of the process probabilities will be estimated and the other named process(es) will be set to equal the former. The equality can be removed by only using one name of a process.

# Usage

theta2theta(model, names, keep\_consts = FALSE)

set\_thetas\_equal(model, names, keep\_consts = FALSE)

# Arguments

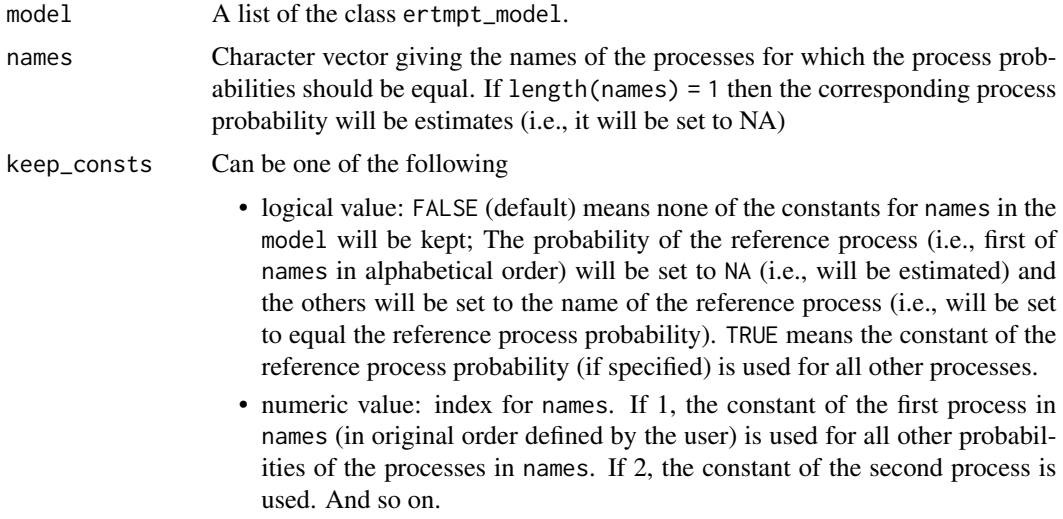

#### Value

A list of the class ertmpt\_model.

#### Note

If you use theta2theta() and tau2tau() with the same process names you might just change the EQN or MDL file accordingly by using the same process name for all processes which should have equal process times and probabilities.

## Author(s)

Raphael Hartmann

#### See Also

[delta2delta](#page-4-1), [theta2const](#page-34-1), [tau2zero](#page-33-1) and [tau2tau](#page-31-1)

#### Examples

#################################################################################### # Detect-Guess variant of the Two-High Threshold model. # The encoding and motor execution times are assumed to be equal for each category. # The process probabilities for both detection processes ("do" and "dn") will be # set equal. ####################################################################################  $mdl_2$ HTM  $\leq -$  " # targets do+(1-do)\*g  $(1-do)*(1-g)$ # lures  $(1-dn)*g$ dn+ $(1-dn)*(1-g)$ # do: detect old; dn: detect new; g: guess " model <- to\_ertmpt\_model(mdl\_file = mdl\_2HTM) ## make do = dn new\_model <- theta2theta(model = model, names = c("do", "dn")) new\_model ## make do = dn new\_model <- set\_thetas\_equal(model = model, names = c("do", "dn")) new\_model

<span id="page-37-1"></span>to\_drtmpt\_data *Transform data to be used in Diffusion RT-MPT model fitting*

#### Description

Transform data, such that it can be used in [fit\\_drtmpt](#page-6-1). This implies changing each value/label in "subj", "group", "tree", and "cat" to numbers such that it starts from zero (e.g. data\$tree =  $c(1,1,3,3,2,2,...)$  will be changed to data\$tree =  $c(0,0,2,2,1,1,...)$  and the columns will be ordered in the right way. "rt" must be provided in milliseconds. If it has decimal places it will be rounded to a whole number. [fit\\_drtmpt](#page-6-1) will automatically call this function if its input is not already a drtmpt\_data list, but it is advised to use it anyway because it provides information about the transformations of the data.

<span id="page-37-0"></span>

# to\_drtmpt\_data 39

# Usage

to\_drtmpt\_data(raw\_data, model)

#### Arguments

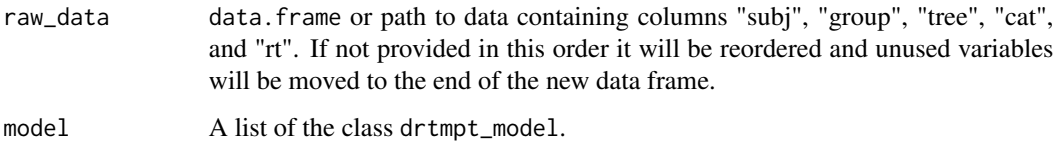

#### Value

A list of the class drtmpt\_data containing transformed data and information about the transformation that has been done.

#### Author(s)

Raphael Hartmann

# Examples

data\_list

```
####################################################################################
# Detect-Guess variant of the Two-High Threshold model.
# The encoding and motor execution times are assumed to be equal for each response.
####################################################################################
eqn_2HTM <- "
# CORE MPT EQN
# tree ; cat ; mpt
target ; hit ; do
target ; hit ; (1-do)*g
target ; miss ; (1-do)*(1-g)lure ; f_a ; (1-dn)*glure ; c_r ; dn
  lure ; c_r ; (1-dn)*(1-g)"
model <- to_drtmpt_model(eqn_file = eqn_2HTM)
data_file <- system.file("extdata/labeled_data.txt", package="rtmpt")
data \leq read.table(file = data_file, header = TRUE)
data_list \leq to_drtmpt_data(raw_data = data, model = model)
```
<span id="page-39-0"></span>

#### Description

Create a model list of the class drtmpt\_model by providing either eqn\_file or mdl\_file. If both are provided mdl\_file will be used.

#### Usage

to\_drtmpt\_model(eqn\_file = NULL, mdl\_file = NULL)

#### Arguments

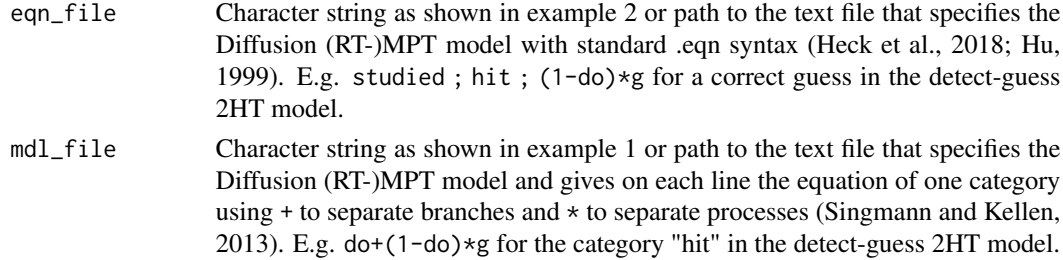

#### Value

A list of the class drtmpt\_model.

#### Note

Within a branch of a (RT-)MPT model it is not allowed to have the same process two or more times.

#### Author(s)

Raphael Hartmann

#### References

Heck, D. W., Arnold, N. R., & Arnold, D. (2018). TreeBUGS: An R package for hierarchical multinomial-processing-tree modeling. *Behavior Research Methods, 50(1)*, 264-284.

Hu, X. (1999). Multinomial processing tree models: An implementation. *Behavior Research Methods, Instruments, & Computers, 31(4)*, 689-695.

Singmann, H., & Kellen, D. (2013). MPTinR: Analysis of multinomial processing tree models in R. *Behavior Research Methods, 45(2)*, 560-575.

#### See Also

[delta2delta](#page-4-1), [theta2const](#page-34-1), [tau2zero](#page-33-1), [theta2theta](#page-36-1), and [tau2tau](#page-31-1) for functions to change the model

# <span id="page-40-0"></span>to\_ertmpt\_data 41

```
########################################################################################
# Detect-Guess variant of the Two-High Threshold model
# with constant guessing and
# suppressed process completion times for both failed detections.
# The encoding and motor execution times are assumed to be different for each response.
########################################################################################
## 1. using the mdl syntax
mdl_2HTM <- "
# targets
do+(1-do)*g ; 0
(1-do)*(1-g) ; 1
# lures
(1-dn)*g ; 0
dn+(1-dn)*(1-g); 1
# do: detect old; dn: detect new; g: guess
"
model <- to_drtmpt_model(mdl_file = mdl_2HTM)
model
## 2. using the eqn syntax
eqn_2HTM <- "
# CORE MPT EQN
# tree ; cat ; mpt
    0 ; 0 ; do
    0 ; 0 ; (1-d0)*g0; 1; (1-do)*(1-g)1 ; 2 ; (1-dn)*g1 ; 3 ; dn
    1; 3; (1-dn)*(1-g)# OPTIONAL MPT CONSTRAINTS
# tree ; cat ; MAP
resp: 0 ; 0 ; 0
resp: 0 ; 1 ; 1
resp: 1 ; 2 ; 0
resp: 1 ; 3 ; 1
# different motor execution times for old and new responses.
"
model <- to_drtmpt_model(eqn_file = eqn_2HTM)
model
```
#### <span id="page-41-0"></span>Description

Transform data, such that it can be used in [fit\\_ertmpt](#page-9-1). This implies changing each value/label in "subj", "group", "tree", and "cat" to numbers such that it starts from zero (e.g. data\$tree =  $c(1,1,3,3,2,2,...)$  will be changed to data\$tree =  $c(0,0,2,2,1,1,...)$  and the columns will be ordered in the right way. "rt" must be provided in milliseconds. If it has decimal places it will be rounded to a whole number. [fit\\_ertmpt](#page-9-1) will automatically call this function if its input is not already an ertmpt\_data list, but it is advised to use it anyway because it provides information about the transformations of the data.

#### Usage

```
to_ertmpt_data(raw_data, model)
```
to\_rtmpt\_data(raw\_data, model)

#### Arguments

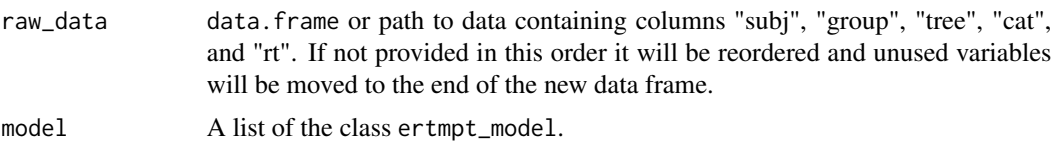

#### Value

A list of the class ertmpt\_data containing transformed data and information about the transformation that has been done.

#### Author(s)

Raphael Hartmann

```
####################################################################################
# Detect-Guess variant of the Two-High Threshold model.
# The encoding and motor execution times are assumed to be equal for each response.
####################################################################################
```

```
eqn_2HTM <- "
# CORE MPT EQN
# tree ; cat ; mpt
target ; hit ; do
target ; hit ; (1-do)*gtarget ; miss ; (1-do)*(1-g)lure ; f_a ; (1-dn)*glure ; c_r ; dn
 lure ; c_r ; (1-dn)*(1-g)"
```

```
model <- to_ertmpt_model(eqn_file = eqn_2HTM)
data_file <- system.file("extdata/labeled_data.txt", package="rtmpt")
data \leq read.table(file = data_file, header = TRUE)
data_list <- to_ertmpt_data(raw_data = data, model = model)
data_list
eqn_2HTM <- "
# CORE MPT EQN
# tree ; cat ; mpt
target ; hit ; do
target ; hit ; (1-do)*gtarget ; miss ; (1-do)*(1-g)lure ; f_a ; (1-dn)*g
  lure ; c_r ; dn
 lure ; c_r ; (1-dn)*(1-g)"
model <- to_rtmpt_model(eqn_file = eqn_2HTM)
data_file <- system.file("extdata/labeled_data.txt", package="rtmpt")
data <- read.table(file = data_file, header = TRUE)
data_list <- to_rtmpt_data(raw_data = data, model = model)
data_list
```
to\_ertmpt\_model *Create a model list to fit an RT-MPT*

#### Description

Create a model list of the class ertmpt\_model by providing either eqn\_file or mdl\_file. If both are provided mdl\_file will be used.

#### Usage

```
to_ertmpt_model(eqn_file = NULL, mdl_file = NULL)
```

```
to_rtmpt_model(eqn_file = NULL, mdl_file = NULL)
```
#### Arguments

eqn\_file Character string as shown in example 2 or path to the text file that specifies the (RT-)MPT model with standard .eqn syntax (Heck et al., 2018; Hu, 1999). E.g. studied; hit;  $(1-do)*g$  for a correct guess in the detect-guess 2HT model.

<span id="page-43-0"></span>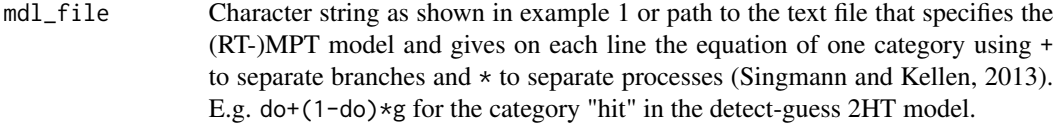

#### Value

A list of the class ertmpt\_model.

#### Note

Within a branch of a (RT-)MPT model it is not allowed to have the same process two or more times.

#### Author(s)

Raphael Hartmann

# References

Heck, D. W., Arnold, N. R., & Arnold, D. (2018). TreeBUGS: An R package for hierarchical multinomial-processing-tree modeling. *Behavior Research Methods, 50(1)*, 264-284.

Hu, X. (1999). Multinomial processing tree models: An implementation. *Behavior Research Methods, Instruments, & Computers, 31(4)*, 689-695.

Singmann, H., & Kellen, D. (2013). MPTinR: Analysis of multinomial processing tree models in R. *Behavior Research Methods, 45(2)*, 560-575.

#### See Also

[delta2delta](#page-4-1), [theta2const](#page-34-1), [tau2zero](#page-33-1), [theta2theta](#page-36-1), and [tau2tau](#page-31-1) for functions to change the model

# Examples

########################################################################################

# Detect-Guess variant of the Two-High Threshold model

```
# with constant guessing and
```
# suppressed process completion times for both failed detections.

```
# The encoding and motor execution times are assumed to be different for each response.
########################################################################################
```

```
## 1. using the mdl syntax
mdl_2HTM \leftarrow "
# targets
do+(1-do)*g ; 0
(1-do)*(1-g) ; 1
# lures
(1-dn)*g ; 0
dn+(1-dn)*(1-g); 1
# do: detect old; dn: detect new; g: guess
```

```
# OPTIONAL MPT CONSTRAINTS
# for constant thetas and suppressed taus
# please use theta2cons() and tau2
"
model <- to_ertmpt_model(mdl_file = mdl_2HTM)
model
## 2. using the eqn syntax
eqn_2HTM <- "
# CORE MPT EQN
# tree ; cat ; mpt
    0 ; 0 ; do
    0 ; 0 ; (1-do)*g
    0 ; 1 ; (1-do)*(1-g)1 ; 2 ; (1-dn)*g
    1 ; 3 ; dn
    1 ; 3 ; (1-dn)*(1-g)# OPTIONAL MPT CONSTRAINTS
# for constant thetas and suppressed taus
# please use theta2cons() and tau2
# tree ; cat ; MAP
resp: 0 ; 0 ; 0
resp: 0 ; 1 ; 1
resp: 1 ; 2 ; 0
resp: 1 ; 3 ; 1
# different motor execution times for old and new responses.
"
model <- to_ertmpt_model(eqn_file = eqn_2HTM)
model
mdl_2HTM <- "
# targets
do+(1-do)*g ; 0
(1-do)*(1-g) ; 1
# lures
(1-dn)*g ; 0
dn+(1-dn)*(1-g); 1
# do: detect old; dn: detect new; g: guess
"
model <- to_rtmpt_model(mdl_file = mdl_2HTM)
model
```
# <span id="page-45-0"></span>Index

∗ datasets SimData, [25](#page-24-0) a2a, [2,](#page-1-0) *[4](#page-3-0)*, *[18](#page-17-0)*, *[20](#page-19-0)[–22](#page-21-0)* a2const, *[3](#page-2-0)*, [4,](#page-3-0) *[18](#page-17-0)*, *[20](#page-19-0)[–22](#page-21-0)* delta2delta, *[3,](#page-2-0) [4](#page-3-0)*, [5,](#page-4-0) *[18](#page-17-0)*, *[20–](#page-19-0)[22](#page-21-0)*, *[33,](#page-32-0) [34](#page-33-0)*, *[36](#page-35-0)*, *[38](#page-37-0)*, *[40](#page-39-0)*, *[44](#page-43-0)* fit\_drtmpt, [7,](#page-6-0) *[38](#page-37-0)* fit\_ertmpt, [10,](#page-9-0) *[14,](#page-13-0) [15](#page-14-0)*, *[26](#page-25-0)*, *[29,](#page-28-0) [30](#page-29-0)*, *[42](#page-41-0)* fit\_ertmpt\_SBC, [14](#page-13-0) nu2const, *[3,](#page-2-0) [4](#page-3-0)*, [17,](#page-16-0) *[20](#page-19-0)[–22](#page-21-0)* nu2nu, *[3,](#page-2-0) [4](#page-3-0)*, *[18](#page-17-0)*, [19,](#page-18-0) *[21,](#page-20-0) [22](#page-21-0)* omega2const, *[3,](#page-2-0) [4](#page-3-0)*, *[18](#page-17-0)*, *[20](#page-19-0)*, [20,](#page-19-0) *[22](#page-21-0)* omega2omega, *[3,](#page-2-0) [4](#page-3-0)*, *[18](#page-17-0)*, *[20,](#page-19-0) [21](#page-20-0)*, [22](#page-21-0) set\_a\_const *(*a2const*)*, [4](#page-3-0) set\_a\_equal *(*a2a*)*, [2](#page-1-0) set\_deltas\_equal *(*delta2delta*)*, [5](#page-4-0) set\_nu\_const *(*nu2const*)*, [17](#page-16-0) set\_nu\_equal *(*nu2nu*)*, [19](#page-18-0) set\_omega\_const *(*omega2const*)*, [20](#page-19-0) set\_omegas\_equal *(*omega2omega*)*, [22](#page-21-0) set\_resps, [23](#page-22-0) set\_tau\_zero *(*tau2zero*)*, [34](#page-33-0) set\_taus\_equal *(*tau2tau*)*, [32](#page-31-0) set\_theta\_const *(*theta2const*)*, [35](#page-34-0) set\_thetas\_equal *(*theta2theta*)*, [37](#page-36-0) sim\_ertmpt\_data, *[14](#page-13-0)*, [26,](#page-25-0) *[29](#page-28-0)* sim\_ertmpt\_data\_SBC, [29](#page-28-0) SimData, [25](#page-24-0) tau2tau, *[6](#page-5-0)*, [32,](#page-31-0) *[34](#page-33-0)*, *[36](#page-35-0)*, *[38](#page-37-0)*, *[40](#page-39-0)*, *[44](#page-43-0)* tau2zero, *[6](#page-5-0)*, *[33](#page-32-0)*, [34,](#page-33-0) *[36](#page-35-0)*, *[38](#page-37-0)*, *[40](#page-39-0)*, *[44](#page-43-0)*

theta2const, *[6](#page-5-0)*, *[33,](#page-32-0) [34](#page-33-0)*, [35,](#page-34-0) *[38](#page-37-0)*, *[40](#page-39-0)*, *[44](#page-43-0)* theta2theta, *[6](#page-5-0)*, *[33,](#page-32-0) [34](#page-33-0)*, *[36](#page-35-0)*, [37,](#page-36-0) *[40](#page-39-0)*, *[44](#page-43-0)*

to\_drtmpt\_data, *[8](#page-7-0)*, [38](#page-37-0) to\_drtmpt\_model, [40](#page-39-0)

to\_ertmpt\_data, *[11](#page-10-0)*, [41](#page-40-0) to\_ertmpt\_model, [43](#page-42-0) to\_rtmpt\_data *(*to\_ertmpt\_data*)*, [41](#page-40-0)

to\_rtmpt\_model *(*to\_ertmpt\_model*)*, [43](#page-42-0)